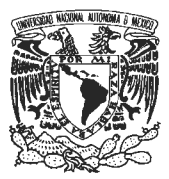

#### UNIVERSIDAD NACIONAL AUTONOMA DE MEXICO FACULTAD DE ESTUDIOS SUPERIORES CUAUTITLAN LICENCIATURA: DISENO Y COMUNICACION VISUAL

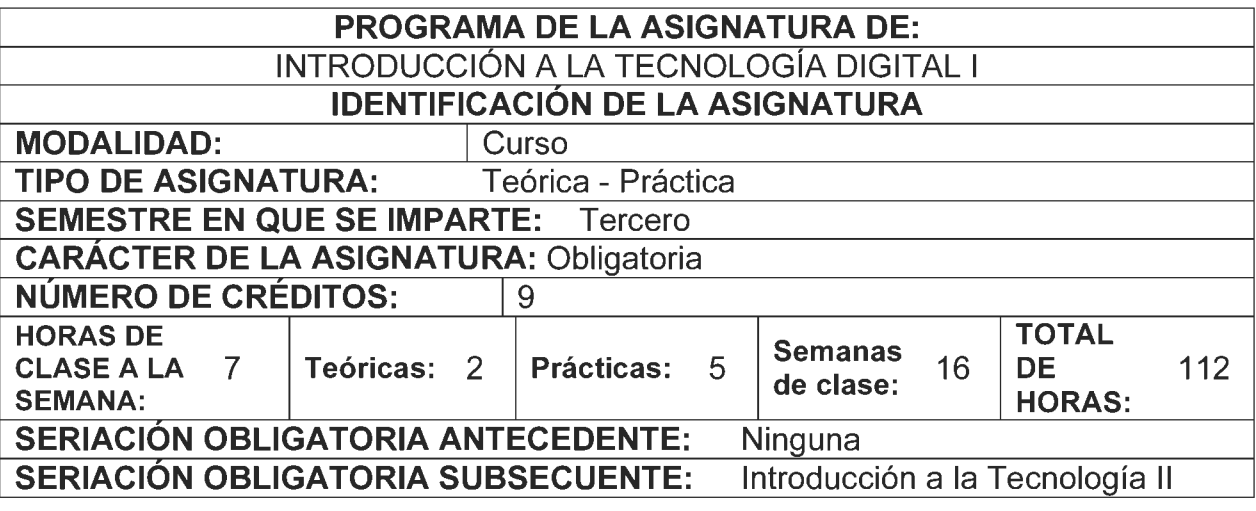

#### OBJETIVO GENERAL

lntroducir al alumna en los conceptos generales basicos de Ia computacion y el lenguaje de Ia imagen digital.

### OBJETIVOS ESPECiFICOS DE APRENDIZAJE

AI finalizar el curso, el alumno:

- a) Conocerá los puntos más importantes de la historia de la computación
- b) Conocerá la terminología utilizada en computación
- c) Conocerá las configuraciones básicas en equipos computacionales
- d) Diferenciará entre elementos básicos y periféricos
- e) Conocerá el hardware para equipar la computadora
- f) Conocerá los medios para introducir y/o obtener información (a la / de la) computadora
- g) Conocerá la forma en que la computadora estructura la información
- h) Conocerá las plataformas computacionales existentes
- i) Podrá efectuar procesos básicos de E/S (entrada y salida) de información
- j) Conocerá la interface gráfica de los programas
- k) Conocerá comandos comunes a todos los programas de interface gráfica
- I) Reconocerá los principales formatos de utilización en la imagen digital.

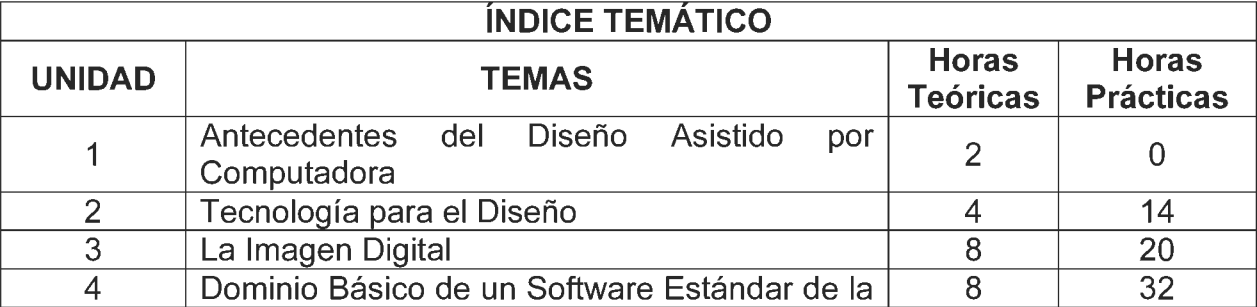

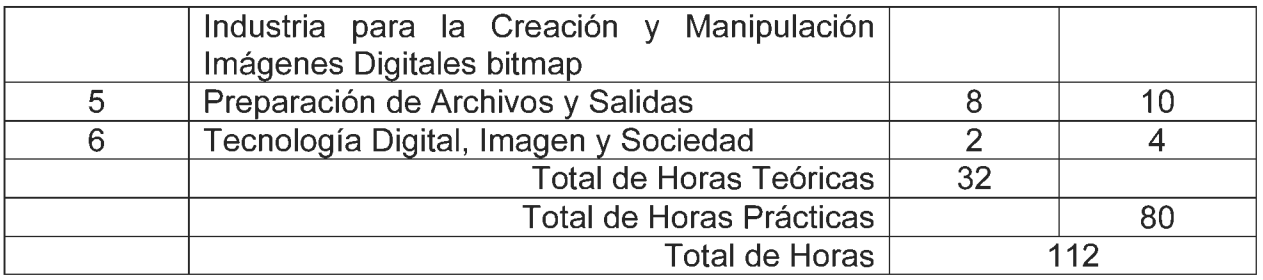

# **CONTENIDO TEMATICO**

#### **1. ANTECEDENTES DEL DISENO ASISTIDO POR COMPUTADORA**

- 1.1. Origen de las computadoras, su 16gica de funcionamiento.
- 1.2. Generaciones y principales caracterfsticas.
- 1.3. Teoría de la información análoga y digital.
- 1.4. Conceptos de lnterfaz de usuario.
	- 1.4.1. De Caracteres, Gráfica y Virtual.
- 1.5. Unidades de Medida, Bit, Byte, Kilo, Mega, Giga, Tera.

### **2. TECNOLOGiA PARA EL DISENO**

- 2.1. Hardware y Software.
	- 2.1.1. Equipo básico necesario Hardware.
		- 2.1.1.1. Dispositivos para entrada de imágenes.
			- 2.1.1.1.1. Scanner (16gica de funcionamiento, tipos y caracterfsticas).
			- 2.1.1.1.2. Descripci6n de Ratones y Tabletas digitalizadoras (16gica de funcionamiento, tipos y características).
			- 2.1.1.1.3. Camaras Foto y Video (16gica de funcionamiento, tipos y características).
			- 2.1.1.1.4. Web (bancos de imágenes, royalty free).
		- 2.1.1.2. Dispositivos para procesamiento.
			- 2.1.1.2.1. Plataformas más utilizadas para Diseño.
			- 2.1.1.2.2. Concepto y utilidad de Ia Memoria RAM.
			- 2.1.1.2.3. Concepto y utilidad de los Discos Duros.
			- 2.1.1.2.4. Concepto y utilidad de Ia Video RAM.
		- 2.1.1.3. Dispositivos de Almacenamiento.
			- 2.1.1.3.1. Memorias y Discos Externos.
			- 2.1.1.3.2. Servidores de Red y Raids.
			- 2.1.1.3.3. Web.
		- 2.1.1.4. Caracteristicas principales de los principales Dispositivos de Salida.
			- 2.1.1.4.1. CO's y DVD.
			- 2.1.1.4.2. Pantalla (Resoluciones).
			- 2.1.1.4.3. lmpresoras de inyección de tinta y laser (características, 16gica de funcionamiento y diferencias).
			- 2.1.1.4.4. lmpresoras de pequefio formato y escritorio.
- 2.1.1.4.5. lmpresoras de formato medio, Plotters y Offset digital.
- 2.1.1.4.6. lmpresoras de Gran Formato.
- 2.1.1.4.7. Archivos digitales (PDF, XPS).
- 2.1.1.4.8. Otras impresoras y dispositivos de salida.
- 2.2. Software profesional utilizado para el Diseño.
	- 2.2.1. Clasificación General del Software.
		- 2.2.1.1. Diferencias entre un lenguaje de programación, un Sistema Operativo y la Paquetería de uso.
		- 2.2.1.2. Grupos de Software (administrativos, entretenimiento, utilerfas, herramientas).
		- 2.2.1.3. Clasificación del Software para Diseño y Comunicación visual.
		- 2.2.1.4. Tendencias actuales y Características Generales del:
			- 2.2.1.4.1 . Software para Imagen Digital.
				- 2.2.1.4.1.1. Bitmap.
				- 2.2.1.4.1.2. Vectores.
				- 2.2.1.4.1.3. 3D.
			- 2.2.1.4.2. Software para Diseño Editorial.
			- 2.2.1.4.3. Software para Audio, Video, Animación.
			- 2.2.1.4.4. Software para Multimedia y Web.
			- 2.2.1.4.5. Software Mixto.
			- 2.2.1.4.6. Utilerfas y herramientas.
				- 2.2.1.4.6.1. Administradores de Tipografía.
				- 2.2.1.4.6.1. Administ<br>2.2.1.4.6.2. *plug-ins.*
				- 2.2.1.4.6.3. Antivirus.

## **3. LA IMAGEN DIGITAL**

- 3.1 . Conceptos basicos.
	- 3.1.1. Tipos de imagen digital (Bitmap, Vectorial y Mixtas 2D y 3D).
- 3.2.1magenes Bitmap, el pixel y su profundidad de color.
	- 3.2.1. Los bits y bites y su relación con el Color y el peso de la imagen.
	- 3.2.2. Modos de Color.
		- 3.2.2.1 . Alto contraste (1 bit).
			- 3.2.2.1.1. Escala de Grises (8 bits).
		- 3.2.2.2. Duotonos (16 bits).
		- 3.2.2.3. Color RGB (24 bits).
		- 3.2.2.4. Color CMYK (32 bits).
		- 3.2.2.5. Modos de color especiales, indexados y canales adicionales.
- 3.3. Conceptos y cálculo de Resolución de entrada y de salida.
	- 3.3.1. Consideraciones antes de digitalizar una imagen.
	- 3.3.2. Relación entre tamaño de la imagen con peso del archivo y calidad de imagen.
	- 3.3.3. Trabajo con resoluci6n para pantalla, presentaciones y web.
	- 3.3.4. Trabajo con resolución para impresión de pequeño, medio y gran formato.
	- 3.3.5. Trabajo con resolución para Imprenta y negativos.
	- 3.3.6. Relaci6n Resoluci6n-Lineaje de imprenta.
- 3.4. Trabajo con archivos digitales.
- 3.4.1. Consideraciones básicas necesarias sobre el trabajo con archivos y formatos digitales.
	- 3.4.1.1. Archivos Nativos (PSD, CDR, PPS, Ai, etc.).
	- 3.4.1.2. Archivos Universales (TIF, JPG, PDF, etc.).
	- 3.4.1 .3. lmportar Exportar entre aplicaciones de disefio.
	- 3.4.1.4. lmportar Exportar entre aplicaciones administrativas a las de disefio.

#### **4. DOMINIC BASICO DE UN SOFTWARE ESTANDAR DE LA INDUSTRIA PARA LA CREACION Y MANIPULACION IMAGENES DIGITALES BITMAP**

- 4.1. Trabajo con Imagen Digital, habilidades básicas para el manejo de software.
	- 4.1.1. Creación de Imágenes digitales con el Software más utilizado para trabajo con Bitmap.
		- 4.1.1.1. Descripción de la Interfaz del software.
		- 4.1.1.2. Descripci6n de Ia L6gica de funcionamiento del Software.
		- 4.1.1.3. Herramientas Básicas.
		- 4.1.1.4. Manejo de varias imágenes al mismo tiempo.
		- 4.1.1.5. Particularidades y comparación con otros software.
		- 4.1.1.6. Importar imágenes desde otros dispositivos.

## **5. PREPARACION DE ARCHIVOS Y SALIDAS**

- 5.1. Formatos de Salida.
	- 5.1.1. Tipos de Salidas.
	- 5.1.2. Consideraciones necesarias a revisar antes de enviar un archivo final.

## **6. TECNOLOGiA DIGITAL, IMAGEN Y SOCIEDAD**

- 6.1.1nfluencia de los sistemas de c6mputo en el campo profesional.
- 6.2. Problematica creatividad-tecnologia.
- 6.3. Tendencias tecnol6gicas.
- 6.4. Aspectos legales en el uso de imagenes digitales.
- 6.5. Conciencia y Sustentabilidad de recursos.

# **BIBLIOGRAFiA**

## **BIBLIOGRAFiA BASICA**

- Alba Andrade, Fernando, El desarrollo de la tecnología. México : Fondo de Cultura Econ6mica : ILCE, 2000
- Bonham-Carter, Graeme, Progress in geomathematics, Berlin : Springer, 2008
- Castro Gil, Manuel Alonso et. Al., Diseño y Desarrollo Multimedia, México, Alfaomega Ra-Ma, 2003
- Collier, Bob Cotton, Diseño para la Autoedición, España, Gustavo Gili, 2006
- Darley, Abdrew, Cultura visual digital. Espectáculo y nuevos géneros en los medios de comunicación, Paidos Comunicación 139 Cine, España 2002.
- Elliott, David, Energy, society, and environment, London : Routledge, 2003
- Félix Patiño, José, Computador, cibernética e informática, Bogota, Colombia, Panamericana editorial, 2007.
- Herbert, Andrew, Computer systems [recurso electrónico], Nueva York, EEUU, Springer, 2004
- Lacey, Joel, Guía completa de imagen digital, Madrid, España, Blume, 2004.
- Lister Martín, La imagen fotográfica en la cultura digital, Ed. Paidos, Barcelona 1997.
- Mach, Rüdiger, Visualization of digital tarrain and landscape, Berlin, Alemania, Springer berlin heidelberg, 2007.
- Mezart, Marc, Information, physics, and computation, Oxford, Ozford University, 2009.
- Verbeek, Peter-Paul, User behavior and technology development, Dordrecht Springer, 2006
- Zohdi, Tarek I. An Introduction to Computational Micromechanics, Berlin, Heidelberg : Springer Science+Business Media, 2005.

### **BIBLIOGRAFiA COMPLEMENTARIA**

- Jefferies, Pat. Using asynchronous computer conferencing to support the teaching of computing and ethics, Hershey, Pennsylvania : Idea Group, c2003.
- Miller, Michael, Absolute beginner's *quide to computer basics*, Indianapolis, Indiana Que, 2007
- Viana Castrillón, Laura. Memoria natural y artificial, México Fondo de Cultura Econ6mica : ILCE, 2000

# **CIBERGRAFiA**

- http://capacitacion.emagister.com.mx/capacitacion iniciacion y computaciontematica-55. htm
- http://www.antartica.cl/antartica/servlet/LibroServlet?action=searchLibrosPorld&o rderBy=-1 &id=1 0061 &criterio=editorial&pagina actual=1
- http://issuu.com/manarea/docs/tecnologiaeducativa
- http://www.ascii.cl/es/

# SUGERENCIAS DIDACTICAS RECOMENDADAS PARA IMPARTIR LA ASIGNATURA

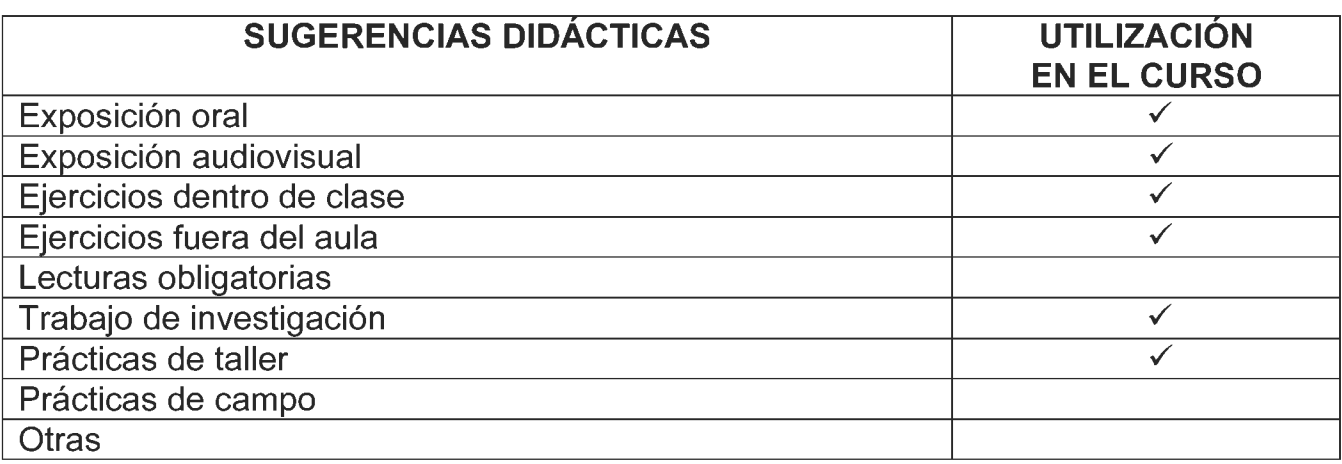

#### **MECANISMOS DE EVALUACIÓN**

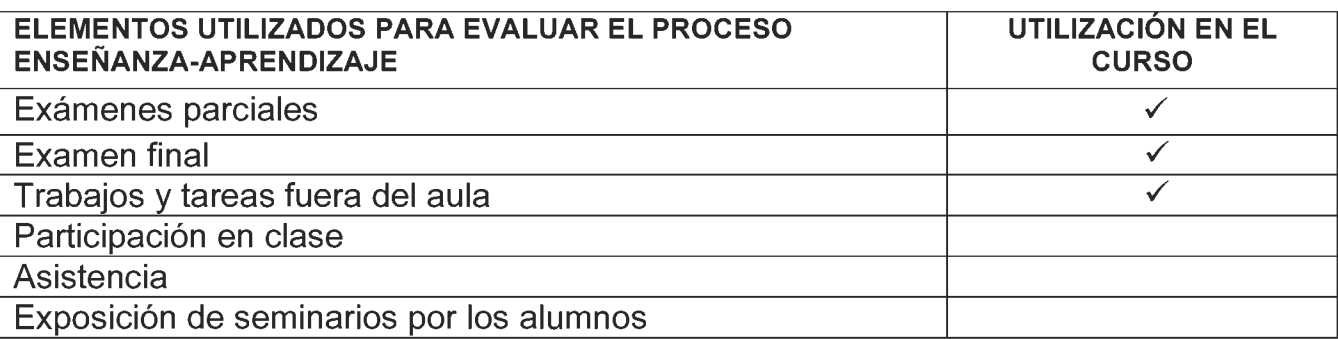

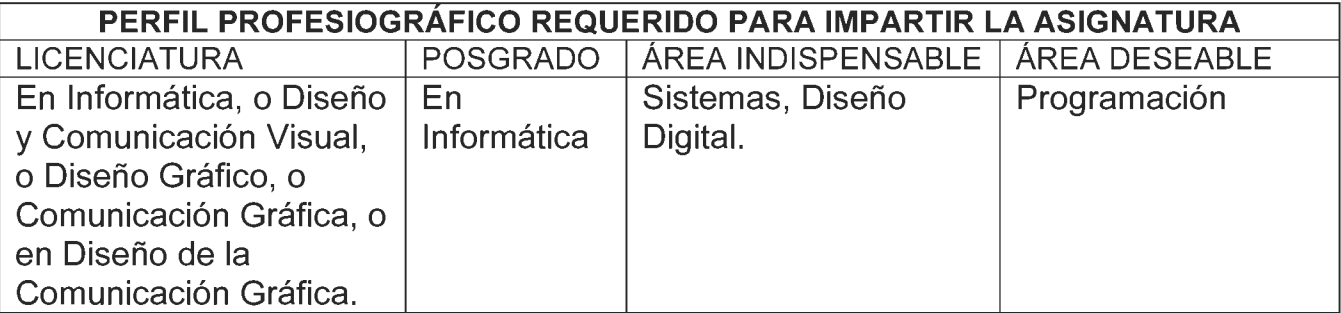